Photoshop CC 2015 Version 18 Mem Patch Registration Code Free Download For Windows

**Download** 

Be prepared for the basics of how to use Photoshop CS3 to be almost the same as they were in Photoshop CS2. Before you start using all of Photoshop's advanced features, its interface is not a major obstacle. You'll gain more Photoshop experience by first learning the basics and then starting to use the program in more complicated ways. Getting Ready for Photoshop Before you start editing images, make sure you have Photoshop installed on your computer. You can purchase a copy of Photoshop at any computer or software retailer. The original version of Photoshop CS3, released in 2004, is the same size as its predecessor, although it can have the effect of looking and being larger than the program. A 19.5MB file size increases substantially to 32MB. It's an improvement in file size compared to Photoshop CS2, which was approximately 25MB with raster image editing. A new feature in Photoshop CS3 is Adobe's Enhanced Web Browsing module, which allows you to view web sites and interact with them just as you would in the desktop version. Also, Adobe changed the interface of Photoshop by renaming the buttons to more precise names, and now there's a redesigned toolbox toolbox, a redesigned finder tool, and a new button bar at the bottom of the interface. Following are tips on the tools Photoshop has added to the interface, which are worth knowing as you're adjusting to the new interface. Choosing the right click One new element in Photoshop CS3 is the idea of right-clicking a pixel and then choosing from a number of options. For example, you can rotate an image 90 degrees clockwise or counterclockwise, add a bevel or an emboss effect, increase or decrease an image's size, and much more. In addition, the advanced version of Photoshop CS3 includes a number of new keyboard shortcuts. You can use the following shortcuts for more direct access to specific features. F: When the Quick Selection tool is active, press F (for the Bézier Selection tool) to create a Bézier path that's similar to using the paths in Illustrator. G: Press G (for the Inverse Gradient tool) to create a selection of the pixels that lie furthest from the one you click. Press G (for the Stroke Selection tool) to create a path based on the value of the pixels surrounding the selection. Press G (for the Subtract from Selection

Photoshop CC 2015 Version 18 Activation Key

3 Reasons People Love Photoshop Elements It's Free Anyone can download and use the free Photoshop Elements to edit the images they took in their smartphone or on a hobbyist camera. It's Simple Elements is easy to use. In fact, it's as simple to use as a program like Paint. It's Powerful Elements is powerful and highly configurable. It has many features that Photoshop doesn't offer. (We'll discuss some of these in a later post.) This article will provide an overview of the Photoshop elements software and the path you'll take to edit the images in your smartphone. Getting Started with Photoshop Elements A typical installation will include pre-installed folders. Let's get started by unzipping the package and starting the software. The interface will appear similar to what you see in the diagram below. Setting Up Photoshop Elements Open the "Welcome" screen (1) by clicking on the big red button. If you are installing for the first time, the default language will be English. Click on "Start Options" (2) to open a window where you can set the language. You can also choose to skip the "Learn" options that will guide you through an alternative tutorial. This will set the software to a "quick" setting. To access the "Learn" section, click on "Help" at the bottom of the left menu bar. After choosing a language, click on "Start" to get to the main screen. It's time to select a language. You'll want to choose a language that is comfortable for you. Once the software has loaded, you'll start seeing a red folder icon on the left. Click on "Open" to import your images and prepare for the start of an

| folder. The next thing to do is, of course, select the image that you want to start editing. There are several ways 388ed7b0c7 |
|----------------------------------------------------------------------------------------------------|
|                                                                                                    |
|                                                                                                    |
|                                                                                                    |
|                                                                                                    |
|                                                                                                    |
|                                                                                                    |
|                                                                                                    |
|                                                                                                    |

3/6

1. Field of the Invention The present invention relates to an input detection circuit suitable for applications, such as touch panels, which require accurate detection of input signal by use of a large number of conductive lines, and relates to a display device which incorporates the input detection circuit, and relates to a method of manufacturing the display device. 2. Description of the Related Art As a typical example of an input detection circuit, there is a shift register. In recent years, there have been many proposals of touch panels which are used for inputting coordinates of a contact position. For example, Japanese Unexamined Patent Application Publication No. 2005-304059 proposes an input detection circuit of a touch panel. FIG. 14 is a perspective view of a conventional input detection circuit 1000. The conventional input detection circuit 1000 comprises a plurality of base terminals (T1, T2,... Tn) arranged in a first direction (e.g., a direction of an X axis) and a plurality of base terminals (T1', T2',... Tn') arranged in a second direction (e.g., a direction of a Y axis), a plurality of signal lines (S1, S2,..., Sn) extending in the first direction and interconnecting the plurality of base terminals to each other, and a plurality of signal lines (S1', S2',..., Sn') extending in the second direction and interconnecting the plurality of base terminals to each other. FIG. 15 illustrates the structure of a shift register of the conventional input detection circuit 1000. The shift register comprises a plurality of basic elements 10011, 10012, 10013, 10021, 10022, 10023, and 10031, 10032, 10033, 10041, 10042, 10043 and 10051, 10052, 10053, 10061 and 10062, 10063 and 10071 and 10072, 10073, 10081, 10082 and 10083, 10091 and 10092, 10093 and 10091, and a driving circuit 101. Each of the basic elements 10011, 10012, 10013, 10021, 10022, 10023 and 10031, 10032, 10033, 10041, 10042, 10043 and 10051, 10052, 10053, 10061 and 10062, 10063 and 10071 and 10072, 10073, 10081,

What's New in the?

Junior Year Senior Semester It's been years since I've last been up here. Time seemed to stand still while I learned what you could do with a key and a pocket, stared at snakes at the trap house and drank from the Platte River. I remember seeing and touching the bones of ancient man. I also remember driving the road to Battle Creek, WV and reaching the tunnel in one piece. I remember Jeff coming back from Viet Nam and my first trip to Hawaii. Junior Day- May 4, 1969 I can still remember that day. For hours I'd been hearing about Junior Day and I was sure it would be the day I finally met you. While at the freshman fair, I'd heard about the great time you had at the senior basketball game and the thrill of running across the field and being met by you in our homecoming homecoming pajama party. A Most Helpful Girl I ever known- May 7, 1970 I remember my first Road Trip to DC. I remember the night we met up with you on the Colorado River. We went to the Lincoln Memorial and you told me about our new fraternity. We visited the Arlington National Cemetery and I told you about my problems with the Dean of Students. You said, "Jody, that's kind of a weird question". You told me about your grades, your plans for future and we all went to a club and danced. Your Confessions- September 29, 1974 I was getting into my stride, enjoying my new friendship with you. I was more relaxed in the way I'd learned you liked. But on the 25th of December you sent me this e-mail: "As you know, I like to get together with friends at this time of year. I have to admit that I've been missing a few people lately. How about next Friday night? I have to ask you this, though. If you'd like to, would you please not tell anyone that we're going to meet? I'm getting a bit paranoid lately and don't want anyone to know. I'd love to get out of the house this weekend." I didn't know what to say so I didn't reply. I don't think I was that upset about it. We were always

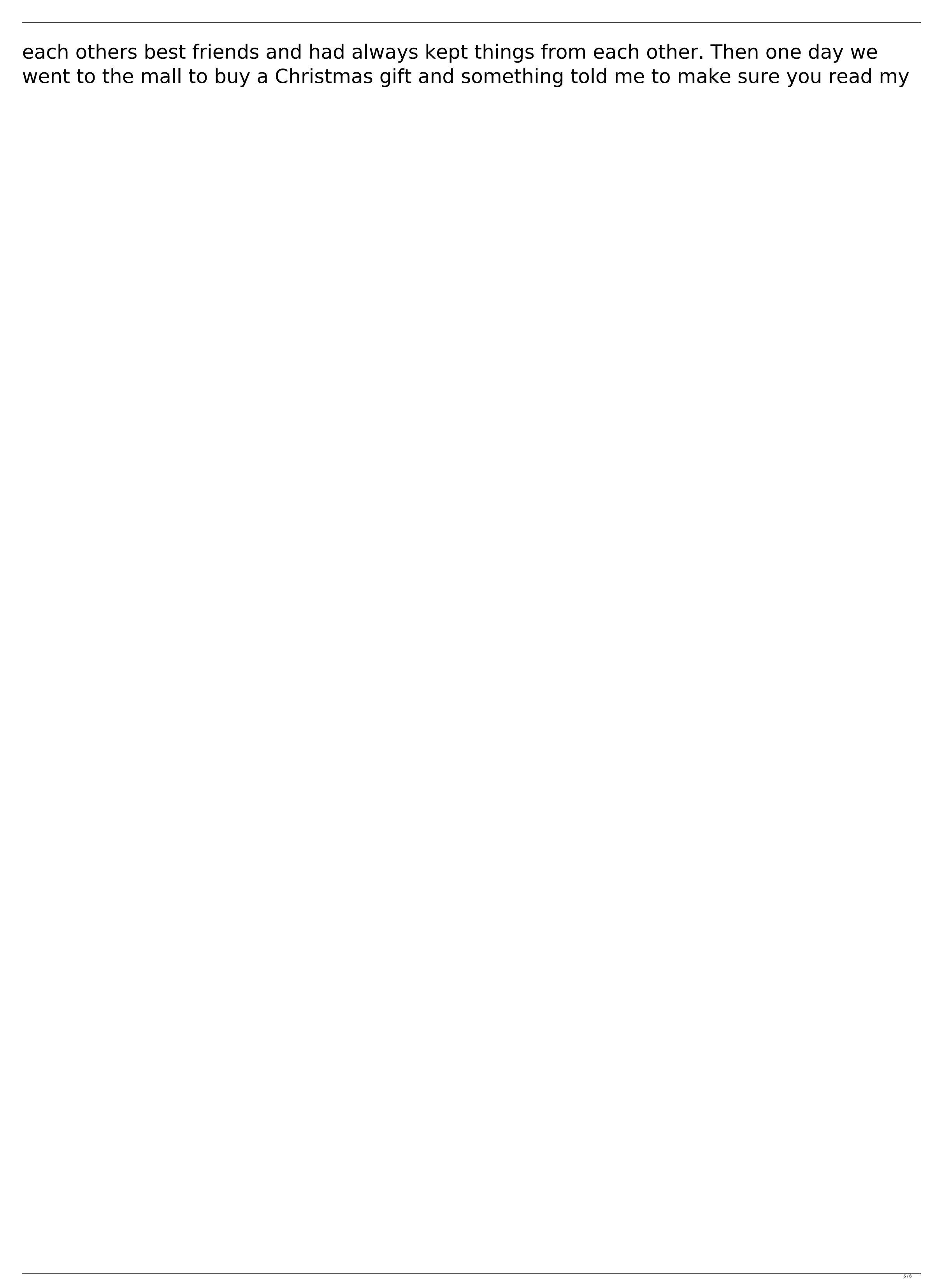

**System Requirements For Photoshop CC 2015 Version 18:** 

This DLC pack is compatible with the following video cards. Minimum Specifications Core 2 Duo 2.2 GHz or higher 3 GB of RAM 1024 MB Video RAM 15.6" display with minimum 1366 x 768 resolution. Wii hardware and game controller recommended Recommended Specifications Core 2 Quad 2.8 GHz or higher 4 GB of RAM 15.6" display with minimum 1920 x 1080 resolution. Minimum System

## Related links:

https://oldeberkoop.com/adobe-photoshop-2021-version-22-4-crack-serial-number-keygen-free-download-x64-updated/ https://steamuperocha.wixsite.com/edasalez/post/photoshop-2022-version-23-0-for-windows-2022 https://theqoodsreporter.com/news/adobe-photoshop-cc-2015-version-17-keygenerator-free-license-key-2022-new/ https://zestmedia.co.nz/sites/default/files/webform/Adobe-Photoshop-CC-2015-version-17.pdf https://mocambique.online/wp-content/uploads/2022/07/Adobe\_Photoshop\_CC\_2015\_KeyGenerator\_.pdf  $\underline{https://trello.com/c/VnpI5f34/126-adobe-photoshop-cc-2015-keygen-only-license-key-full-3264bit-april-2022}$ https://www.townofwinchendon.com/sites/g/files/vyhlif8401/f/uploads/fy2015values.pdf http://dichvuhoicuoi.com/adobe-photoshop-2021-version-22-4-2-key-generator/ https://greenteam-rds.com/adobe-photoshop-cs5-key-generator-pc-windows-latest/ https://healthyimprovementsforyou.com/adobe-photoshop-2021-version-22-1-0-keygen-crack-setup-latest-2022/ https://fryter.com/upload/files/2022/07/llqNaz4RsprcqEKWgcqF\_05\_27209ef64b8226226e16e1e474c970db\_file.pdf https://www.crokergrain.com.au/system/files/webform/Adobe-Photoshop-2021-Version-2231\_0.pdf https://homeimproveinc.com/adobe-photoshop-2021-version-22-1-0-crack-keygen-with-serial-number-for-windows/ https://www.casaspisosyterrenos.com/wp-content/uploads/2022/07/Photoshop\_CS4\_Keygen\_Crack\_Setup\_\_With\_Product\_Key\_For\_PC.pdf http://ensana.yolasite.com/resources/Photoshop-2022-Version-231-Crack-Mega--Download.pdf https://www.artec3d.com/ko/system/files/webform/business\_development/adobe-photoshop-2022-version-232\_1.pdf https://unboxguru.com/wp-content/uploads/2022/07/Adobe\_Photoshop\_CC\_2018\_Version\_19\_Key\_Generator\_\_X64.pdf https://mammothminerockshop.com/adobe-photoshop-2021-version-22-4-2-activation-free-macwin/ https://vv411.com/advert/adobe-photoshop-cc-2015-hack-license-code-keygen-free/ https://www.nalibali.org/sites/default/files/webform/vacancies/photoshop-2021-version-2243.pdf

https://www.beliveu.com/upload/files/2022/07/mXNiSLSIgfzqtPWtvnpM\_05\_c2e755192ce8774ad8a7aa5ea62ffbbf\_file.pdf

https://canhotrongmo.com/adobe-photoshop-2021-version-22-5-1-keygen-only-3264bit/

https://marcsaugames.com/2022/07/05/adobe-photoshop-cc-keygen-crack-setup-full-version-mac-win/

6/6